cional de la Universidad de Co

reaching microprocessors Design Using IT Uns

Joaquín Olivares, José Manuel Palomares, José Manuel Soto, Juan Carlos Gámez Dept. of Computer Architecture, Electronics, and Electronics Technology University of Córdoba Córdoba, Spain <u>olivares@uco.es</u>

*Abstract*— Microprocessors is a typical subject within the Computer Architecture field of scope. It is quite common to use simulators in practical sessions, due to the complexity of its contents. In this paper a new methodology based on practical sessions with real devices and chips is proposed. Simple designs of microprocessors are exposed to the students at the beginning, rising the complexity gradually toward a final design with a multiprocessor integrated in a single FPGA chip. Finally, assessment results are shown.

#### Keywords: Learning Experiences; Laboratory Experiences; Teaching Engineering; Computer Architecture

#### I. INTRODUCTION

Traditional laboratory practical sessions to teach microprocessors are based on simulators, in this paper an experience implementing real microprocessors is shown. The main purpose is to encourage the student interest and to improve the assessment. This proposal is useful for many subjects within several engineering degrees. This activity was carried out in particular in the Microprocessors subject, in the degree in Computer Sciences at the University of Córdoba.

In most cases, computer architecture has been taught with software simulators [1], [2]. These simulators are useful to show: internal values in registers, memory accesses, cache fails, etc. However, the structure of the microprocessor is not visible, and students are not aware learning a real processor. Recently [3], [4], digital design is being teaching using real Programmable Logic Devices (PLD), showing it attractiveness for the students. Also recent works shown how the learning throw projects and games based on FPGAs are very useful [5].

In this work, a methodology for easy design and real implementation of microprocessors is proposed, in order to provide students with a user-friendly tool. Simple designs of microprocessors are exposed to the students at the beginning, rising the complexity gradually toward a final design with two processors integrated in an FPGA; each of which has an independent memory system, and are intercommunicated with a unidirectional serial channel. Furthermore, an introduction to the architecture of a T1 SUN OpenSparc system with 8 processors, 4 thread/processor plus one MicroBlaze is introduced at the end of the semester while students are working on their projects, this final seminar is useful because students are encouraged when see that a high performance parallel architecture is suitable of being implemented on a single FPGA Virtex5 [6].

In this paper the methodology to design and implement a microprocessor or multiprocessors is presented. To illustrate it with high detail and in a useful way, how to design the most complex practical session is shown. In section I, other methodologies based on simulators are referenced. The software platform used to implement real processors is presented in section II. Features of MicroBlaze processor are introduced in section III. The course practical content is described in section IV. To illustrate how a processor is designed and implemented, section V presents a brief guide of how to build a biprocessor, this is the most complex practical session. Finally, conclusions are presented in section VI.

#### II. SOFTWARE TOOL

The Xilinx Platform Studio (XPS) is used to design MicroBlaze processors. XPS is a graphical IDE for developing and debugging hardware and software. XPS simplifies the procedure to the users, allowing them to select, interconnect, and configure components of the final system. Dealing with this activity, the student learns to add processors and peripherals, to connect them through buses, to determine the processor memory extension and allocation, to define and connect internal and external ports, and to customize the configuration parameters of the components. Once the hardware platform is built, the students learn many concepts about the software layer, such as: assigning drivers to peripherals, including libraries, selecting the operative system (OS), defining processor and drivers parameters, assigning interruption drivers, establishing OS and libraries parameters.

Students have deeper documentation available in [7], [8], and other useful resources recommended are [9], and, [10].

An embedded system performed with XPS can be summarized as a conjunction of a Hardware Platform (HWP) and a Software Platform (SWP), each defined separately.

#### A. The Hardware Platform

The HWP is described in the Microprocessor Hardware Specification (MHS) file; it contains the description of the system architecture, the memory map and the configuration parameters. HWP can be defined as one or more processors connected to one or more peripherals through one or more buses. The definition of the activity follows this sequence:

- To add processors and peripherals.
- To connect them through buses.

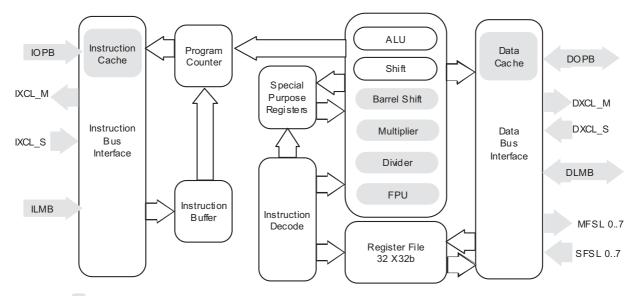

Legend 📃 Optional feature. This figure is inspired on MicroBlaze Processor Reference Guide. XIInx. 2005

Figure 1. MicroBlaze architecture. In gray, reconfigurable components

- To determine the processor memory allocation.
- To define and connect internal and external ports.
- To customize the configuration parameters of the components.

#### B. The Software Platform

The SWP is described in the Microprocessor Software Specification (MSS) file; it contains the description of drivers, component libraries, configuration parameters, standard input/output devices, interruption routines and other software features. The sequence of activities needed to define the SWP is the following:

- To assign drivers to peripherals.
- To assign interruption drivers.
- To establish OS and libraries' parameters.
  - III. THE MICROBLAZE PROCESSOR

MicroBlaze is a 32-bit specific purpose processor developed by Xilinx in VHDL. It can be parameterized using XPS to obtain an  $\dot{a}$ -la-carte processor. It is a RISC processor, structured as a Harvard architecture with separated data and instruction interfaces.

MicroBlaze components are divided into two main groups depending on their configurability as shown in Fig.1.

Some fixed feature components are:

- 32 general purpose registers sized 32-bit each.
- Instructions with 32 bits word-sized, with 3 operands and 2 addressing modes.
- 32 bits address bus.

3-stage Pipeline.

Some of the most important configurable options are:

- An interface with OPB (On-chip Peripheral Bus) data bus.
- An interface with OPB instruction bus.
- An interface with LMB (Local Memory Bus) data bus.
- An interface with LMB instruction bus.
- Instruction cache.
- To include EDK libraries.
- To select the operative system (OS).
- To define processor and drivers' parameters.
- Data cache.
- 8 Fast Simplex Link (FSL bus) Interfaces.
- CacheLink bus support.
- Hardware exception support.
- Floating Point Unit (FPU).

#### IV. PRACTICAL DESIGNS

Practical sessions introduce gradual learning, allowing the fast design based on previous sessions. Essential problems in hardware programming will be raised:

- Hyperterminal serial communication.
- Using IO ports.
- Memory controller.
- Interruption routines and priority.

|            | System<br>Base | IO<br>OPB | SRAM<br>LMB | MBlaze<br>Interrupt. | External<br>Interrupt. | Multiprocessor |
|------------|----------------|-----------|-------------|----------------------|------------------------|----------------|
| <b>S</b> 1 |                |           |             |                      |                        |                |
| S2         |                |           |             |                      |                        |                |
| S3         |                |           |             |                      |                        |                |
| S4         |                |           |             |                      |                        |                |
| S5         |                |           |             |                      |                        |                |
| S6         |                |           |             |                      |                        |                |
| S7         |                |           |             |                      |                        |                |
| S8         |                |           |             |                      |                        |                |

Figure 2. Sessions and contents.

#### Message passing in multiprocessors communication.

The practical content of the subject is composed of 8 projects. In the first session, students make a basic system which will be used in following sessions as the base core system. Second and third sessions are used to introduce the input/output flow and the communication with external peripheral through the On-chip Peripheral Bus, for general purpose. SRAM external memory is added to the system at fourth session. Next session is dedicated to the External Memory Controller and how to split the bus. MicroBlaze interruptions are added in the sixth session, and external interruptions using the interruption controller are included in the seventh session. Finally, students build a biprocessor, using the Fast Simple Link channel at session eight. In fig. 2 the relation between practices is shown. For instance, 5th session is based on all previous sessions, 7th session is based on 3rd and 1st session.

#### V. BIPROCESSOR SYSTEM DESIGN

The last and most complex practical session is the design and implementation of a biprocessor. A computational system composed of two MicroBlazes will be designed. Both MicroBlazes will be interconnected using message-passing protocol. Each MicroBlaze has its own non-shared memory for instructions and data.

In the Fig. 3 a diagram with the structure of the design is shown. In it, the buses and components used have been detailed. It also includes how they are interconnected

At first, following the logical sequence exposed previously, a HWP will be created. This HWP will include the configuration of the components and buses, their interconnection, the memory map, ports and other parameters.

In the following subsection, the steps needed to configure the system will be described. Trivial stages, such as the creation of the project, will not be included in this paper. The parameters shown in this section depends on the FPGA chip, in this case the Spartan 3 board [11].

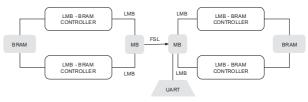

Figure 3. Biprocessor system diagram.

#### A. Hardware Platform Specifications

This stage is described in the MHS file. Following, the components specified in the structure of the system are enumerated:

- Two MicroBlaze processors.
- Two on-chip RAM memory blocks (BRAM), one for each processor.
- One UART.
- One OPB bus, to connect the UART with the slave processor.
- Two LMB buses to communicate each processor with their respective data memory controller; and another two LMB buses to interconnect the processors with their instruction memory controller.
- One FSL channel to intercommunicate each processor with the other.

After that, the interconnection of buses and components is defined. The connection of the memory ports are also set at this point. The student has to specify in the connection matrix which components are linked to which buses and with which kind of connection.

In the exposed case, four LMB buses are needed to access local memory, two for each MicroBlaze, because each processor has its own memory subsystem.

Also, one FSL channel which connects both processors.

Each BRAM has been designed with 4 different ports. Each MicroBlaze reaches its memory block through two different interfaces (instructions and data).

After that, it is necessary to map the components inside the configuration memory of the processors. XPS provides a functionality which is able to compute automatically a valid configuration memory map for a monoprocessor system structure. However, as the system proposed is a biprocessor one, this functionality cannot be used.

Each MicroBlaze looks for the first instruction in its program at memory address 0x0.

The next step is to define the internal and external ports. Most of the internal ones are configured by XPS with default settings. It is also necessary to define and to connect some of the internal ports to make the system works: those ports related to the reset and clock signals must be forwarded to all of the subsystems and components. Four external ports are mandatory: clock, reset, UART in and UART out. With these ports, the student sends commands and synchronization information to the system. Finally, the components are configured. The parameters for each component and their meaning are described thoroughly in the documentation included in the XPS platform.

Particularly, MicroBlaze includes a parameter which selects the amount of FSL interfaces used. Thus, both processors have to set this configuration value to one to allow the communication between them. The configuration of this parameter is done by changing C\_FSL\_LINKS. This parameter has to be set to a numerical value, representing the amount of FSL interfaces to be included in the core.

Another interesting configuration to be mentioned is the UART operational configuration. The student has to determine the operational frequency, the application of the parity bit checking, working bauds, etc. A valid set of parameters for the UART and MicroBlaze are the following:

#### 1) UART parameters.

a)  $C_{CLK}FREQ = 50_{000_{000}}000$ . Set the frequency of the OPB bus, connected to the UART. It has to coincide with the operational system speed.

b)  $C\_BAUDRATE = 19200$ . Set the bauds for the UART. The terminal used to receive characters has to be configured at the same baud rate.

c)  $C \setminus USE \setminus PARITY = 0$ . Set whether the UART should work with parity bit or not.

#### 2) MicroBlaze parameters.

a)  $C\_FSL\_LINKS = I$ . In order to communicate between the two processors, at least, one FSL channel has to be defined.

After the HWP is defined, the netlist files and the support files can be generated.

#### B. Constraints File

The constraints file specifies how external ports from the designed system correspond with the Spartan-3 Board [] pins:

```
# Clock signal.
Net sys_clk LOC=T9;
Net sys_clk TNM_NET = sys_clk;
TIMESPEC TS_sys_clk = PERIOD
sys_clk 20000 ps;
# Reset button
Net sys_reset LOC=114;
Net sys_reset TIG;
# UART
NET TX LOC = R13;
NET RX LOC = T13;
```

Once the constraint file and the HWP are ready, XPS has enough information to create the internal bitstream file.

#### C. Software Platform Specification

The SWP corresponds with the Microprocessor Software Specification (MSS). The first step is to select the drivers for

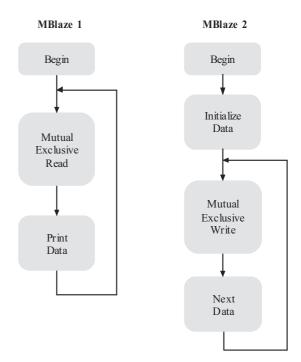

Figure 4. Software application flowchart.

the components, the SWP libraries and the OS for each processor. In this project, the standalone OS is selected, no libraries are used and the drivers for the components are established by default.

In the following step, the configurable parameters from processors and drivers must be edited; also the interruption routines must be assigned if needed; for instance, in the system under explanation, the interruption routines are not used. In this case, all fields are configured by default except for the processors, which must be configured to work at 100 MHz.

In the final step, the OS libraries configuration parameters are edited and configured. The standalone OS has a minimum size software layer with some primitives for input/output, control, memory allocation, etc.

In the proposed system, the student must specify the UART as the input/output standard peripheral. This is established by assigning the UART to the OPB master MicroBlaze.

Once SWP is configured, it is possible to program the processors software code. However, it is necessary to generate previously the libraries and the Board Support Package (BSP).

#### D. Software Application

To carry out the goals of this work it is necessary to create two SW projects, one for each MicroBlaze. With these, each Microblaze will execute its own program.

Some primitives are used to allow a fluid message passing between both processors through the FSL channel.

The writer processor generates the data that will be sent to the reader processor through the FSL channel using mutual exclusion primitives for message passing. The OPB bus master sends the data received by the reader processor to the UART.

| ; < = > ? @ h<br>c d e f g h<br>J 2 U V M X H Z<br>U V M X H Z<br>G H I J K L | Ř₿ČĎĖFn<br>ijklm<br>34562°<br>(\1000<br>(\1000)<br>(\1000)<br>(\(\1000)<br>(\(\1000)<br>(\(\ | с́ніј ў Цій<br>ораг: - = > ? Өй<br>эраг: - = > ? Өй<br>а b c d e f 0 1 2 3 | () Q 122<br> | 4 5 6 7 8 9 3 b<br>8 0 P 0 5 - + 5 †<br>9 0 P 0 2 2 5 1<br>9 0 P 0 2 2 5 1<br>9 0 8 0 0 0 E F |
|-------------------------------------------------------------------------------|----------------------------------------------------------------------------------------------------|----------------------------------------------------------------------------|--------------|-----------------------------------------------------------------------------------------------|
|-------------------------------------------------------------------------------|----------------------------------------------------------------------------------------------------|----------------------------------------------------------------------------|--------------|-----------------------------------------------------------------------------------------------|

Figure 5. Hyperterminal capture while the both processors are

After the compilation of the software application, the FPGA configuration file is generated.

Finally, the configuration file is loaded into the FPGA. After all these steps, the students execute the global system and they verify that both processors work properly: The reader processor reads data generated from the writer processor, and the writer processor generates successive data. This process is shown in Fig. 4.

Following the code based on C language for both MicroBlaze processors is shown. Some Xilinx libraries are required to optimize the code and to use some resources:

# MicroBlaze 1 Code. Reading data from MicroBlaze 2 and showing them in the UART

```
#include <mb_interface.h>
int main()
{
    int i;
    while(1) {
        microblaze_bread_datafsl(i,0);
        xil_printf("%c ",i); }
    return;
}
```

MicroBlaze 2 Code. Generating consecutive ascii characters and sending them to MicroBlaze 1 through FSL

```
#include <mb_interface.h>
int main()
{
    int i = 33;
    int c;
    while(1) {
        for(c=0;c<10000000;c++);
        for(c=0;c<10000000;c++);
        icroblaze_bwrite_datafsl(i,0);
        i++;
        if(i>126) i=33; }
    return;
}
```

Hyperterminal screen was captured and is shown in Fig. 5 to show the results when the both processors are running.

#### VI. CONCLUSIONS

XPS can be used as an excellent tool for the students to design and build complex architectures avoiding implementation details. Otherwise, they would spend a lot of time until they master concepts and techniques to develop those systems. Students understand the functionality and the structure of the different components, in order to interconnect all of them to build either a monoprocessor or a biprocessor.

A notable improvement of the qualifications compared to the average of the previous five years was obtained. In particular, in 2008 an improvement of 21% was obtained in front of the mean of the assessment for 2005-07 period. In 2009 the improvement in the assessment was 22%.

As a result of a survey, students are more motivated using real devices than using just simulators.

Furthermore, the configuration of each of the component parameters contributes to a better understanding of the developed architecture. And they are able to test how different values for those parameters influence the performance of the whole system. Finally, a guide on how to implement several processors systems on a single FPGA chip has been provided.

#### ACKNOWLEDGMENT

Authors wish to remark the great task carried out by the Xilinx University Program, XUP; and the Sun Microsystems OpenSPARC University Program, which have donated software and materials which have been very useful to partially finance this work.

#### REFERENCES

- R. D. Williams, R. H. Klenke, and J.H. Aylor. "Teaching Computer Design Using Virtual Prototyping," *IEEE Trans. on Education, vol. 46,* no. 2, 296–301, 2003.
- [2] Simuproc. <u>http://simuproc.softonic.com/</u>. Last accessed on 1<sup>st</sup> September 2009.
- [3] T. Weng, Y. Zhu, and C.-K. Cheng. "Digital Design and Programmable Logic Boards: Do Students Actually Learn More?," in Proc. ASEE/IEEE Frontiers in Education Conference, 2008.
- [4] Y. Zhu, T. Weng, and C.-K. Cheng. "Enhancing Learning Effectiveness in Design Courses Through the Use of Programmable Logic Boards," *IEEE Trans. on Education, vol. 52, no. 1, 151–156,* 2009.
- [5] V. Sklyarov, and I. Skliarova. "Teaching Reconfigurable Systems: Methods, Tools, Tutorials, and Projects," *IEEE Trans. on Education*, vol. 48, no. 2, 290–300, 2005.
- [6] OpenSPARC <u>http://www.opensparc.net/edu/university-program.html</u>. Last accessed on 8<sup>th</sup> November 2009.
- [7] -. "Platform Studio User Guide," Application notes, Xilinx, 2005.
- [8] -. "Microblaze Processor Reference Guide," Application notes, Xilinx, 2005.
- [9] -. "Embedded System Tools Reference Manual," Application notes, Xilinx, 2008.
- [10] -. "OS and Libraries Document Collection," Xilinx, Application notes, September 2007.
- Spartan-3 Board. <u>http://www.digilentinc.com/</u>. Last accessed on 30<sup>th</sup> October 2009.

## **Authors Index**

| Abbas, Ali                | 737             |
|---------------------------|-----------------|
| Abdelaoui, Nacer          | 1937            |
| Abu aisheh, Akram         | 1425            |
| Aedo, Ignacio             | 1931            |
| Agea, Álvaro              | 1247            |
| Agila Palacios, Martha V. |                 |
| Aguado, Luis Angel        | 365             |
|                           |                 |
| Aguiar, Javier M.         | 77              |
| Ahmed, Ibrahimi           | 1801            |
| Aledo, Angel              | 365             |
| Alexander, Brad           | 997             |
| Alimi, Adel               | 401             |
| Allert, Heidrun           | 1597            |
| Almeida Martínez, F.J.    | 1019            |
| Alonso Atienza, Felipe    | 783, 1263       |
| Alonso Fernández, F.      | 1181            |
| Alorda, Bartomeu          | 653             |
| -                         |                 |
| Al Smadi, Mohammad        | 493             |
| Álvarez Melcón, A.        | 1195            |
| Alvarez, Miguel Angel     | 1493            |
| Alvarez, Teresa           | 1541            |
| Alvarez Vellisco, A.      | 237             |
| Alves, Gustavo R.         | 1359            |
| Al Zoubi, Abdullah Y.     | 1425            |
| Amante García, Beatriz    | 1335, 1835      |
| Anaya, Antonio R.         | 797             |
| Andrés Gutiérrez, J. J.   | 1501            |
| Angulo, Ignacio           | 327, 351        |
| Anido Rifon, Luis         | 1683            |
| Anterrieu, Eric           | 549             |
| Antón, Miriam             | 1295, 1307      |
| Añino, María Magdalena    | 1385            |
| Aparicio, Francisco       | 1493            |
|                           |                 |
| Aracil, Rafael            | 967             |
| Aranzadi, Pedro           | 1039            |
| Arcega Solsona, F.        | 99, 1173, 1441  |
| Argüelles, Irina          | 929             |
| Argyriou, Vasileios       | 743             |
| Arias, Manuel             | 717, 1225, 1779 |
| Ariol, Guillaume          | 1853            |
| Arredondo, Belen          | 105             |
| Arriaga, Jesús            | 129, 423, 1039  |
| Arriero, Luis             | 929             |
| Aschenbrenner, Andreas    | 943             |
| Atienza, José M           | 807             |
| Atif, Yacine              | 65              |
|                           | 00              |

Auer, Michael E. 585, 1743 Aydin, Cansu Cigdem 593 Aydin, Elif 811 Baena, Carmen 1217 Bailey, Philip 145, 731 Baladrón, Carlos 77 Baldiris, Silvia Margarita 473 Baley, Philip 1409 Bárcena, Elena 1137 Bargstädt, Hans Joachim 639 Baron, Claude 1851 Barone, Dante A. 1147, 1521 Barrero, Federico 317 Barreto, Gilmar 1943 Baumann, Meter 523 Bellido, F.J. 1451 Bellido, Luis 1073 Belmekki, B. 1937 Beltrán de Heredia, Á. 1791 Benavente, César 929 Benito, Manuel 129 Benlloch Dualde, José V. 671 Besbes, Riadh 401 Bhave, Amit 1085 Blanco Galán, Marcos 1765 Blázquez Merino, Manuel 129, 423 Boada, Imma 973 Boehringer, David 1091 Bonache, Jorge 237 Borge, Marcela 1587 Borromeo, Susana 105 Bosch Estrada, José 937 Boticario, Jesús G. 797 Boto Giralda, Daniel 1307 Boukachour, Hadoum 725 Boulmalf, Mohammed 685 Bragós, Ramón 345, 1403 Braumann, Andreas 1085 Brito da Rocha, Claudio 647, 1057 Buendía, Félix 671 Bulkowski, Alexander 1667 Burguera, Antoni 653 Burkhart, Helmar 1075 Burr, Barbara 853 Cabral, José Manuel 159 Cabrera, Margarita 429, 1403 Cabrero Canosa, M. J. 863

| Caairo Podríguaz M                   | 00 860 1173                  | Coble Aaron P                                 | 1085            |
|--------------------------------------|------------------------------|-----------------------------------------------|-----------------|
| Caeiro Rodríguez, M.                 | 99, 869, 1173,<br>1441, 1683 | Coble, Aaron R.<br>Cobo Benita, José Ramón    |                 |
| Cagiltay, Nergiz                     | -                            |                                               | 113             |
| Cagillay, Neigiz                     | 243, 811, 879,<br>1633       | Codreanu, Norocel<br>Coelho, Joao Vasco       | 81              |
| Callong N                            | 1701                         | ,                                             | 787             |
| Callens, N.                          | 631                          | Colmenar, Antonio<br>Colomer Farrarons, Jordi |                 |
| Calviño, Pablo                       | 1131                         |                                               | 885             |
| Camacho, David                       |                              | Comber, Oswald                                | 631             |
| Camacho, José<br>Camacho, Miaballo M | 539<br>839                   | Conde, Carlos                                 |                 |
| Camacho, Michelle M.                 | 631                          | Conejero, Alberto                             | 231, 539        |
| Camara, José A.                      |                              | Corbalán, Montserrat                          | 1869            |
| Cancelas, José A.                    | 1255                         | Cordeiro, Joao                                | 1283            |
| Candela, Santiago                    | 601                          | Coronado, Sergio                              | 199             |
| Canete Rebenaque, David              |                              | Cortés, Francisco                             | 317             |
| Cannella, Salvatore                  | 769                          | Costa Freire, Joao                            | 173             |
| Cano, Juan Carlos                    | 671                          | Costa, Helder                                 | 159             |
| Canovas, Alejandro                   | 1273                         | Costa, Monica                                 | 1283            |
| Capdevilla, Ramón                    | 1039                         | Costa, Ricardo Jorge                          | 1359            |
| Carmona Flores, Manuel               | 937                          | Costa, Rodrigo Garrett                        | 407             |
| Carmona, Cristóbal J.                | 983                          | Cota, Manuel Pérez                            | 891             |
| Carpio, José                         | 99, 1173, 1441               | Cotfas, Daniel                                | 585, 1641       |
| Carrasco, Juan M.                    | 1165                         | Cotfas, Petra                                 | 585, 1641       |
| Carrasco, Ramon                      | 631                          | Cousido, Carmen                               | 237             |
| Carro, Belén                         | 77                           | Crespo, Raquel                                | 1101, 1233,     |
| Carro, German                        | 631                          |                                               | 1239            |
| Carroll, John M.                     | 1461, 1587                   | Crusafon, Carlota                             | 833             |
| Carson, Stephen                      | 1659                         | Cuadrado, Félix                               | 761             |
| Carvalho, Adelson S.                 | 1147                         | Cueva Carrión, S.P.                           | 121             |
| Casany, Maria José                   | 1403                         | Cussó, Roser                                  | 833             |
| Casquero, Oskar                      | 129                          | Daniels, Mats                                 | 1051            |
| Castro, A.                           | 1701                         | Dávila, Luis                                  | 357             |
| Castro, Manuel A.                    | 99, 129, 327,                | Day, Rally                                    | 953             |
|                                      | 351, 357, 423,               | de Armas, Valentín                            | 1395            |
|                                      | 569, 611, 631,               | de Castro, Carlos                             | 1295            |
|                                      | 787, 819, 869,               | de la Fuente, Luis                            | 1101            |
|                                      | 907, 1137,                   | de la Torre, Isabel                           | 1295, 1307      |
|                                      | 1171, 1407,                  | de Vries, Pieter                              | 1065            |
|                                      | 1441, 1731,                  | del Arco Fdez Cano, E.                        | 1265            |
|                                      | 1829, 1869,                  | del Blanco, Ángel                             | 1121            |
|                                      | 1909                         | del Jesus, María José                         | 983             |
| Cedazo León, Raquel                  | 1367                         | Delgado Kloos, Carlos                         | 303, 503, 1101, |
| Chaiko, Yelena                       | 695                          | 6                                             | 1233, 1239,     |
| Charlton, Terence James              | 179                          |                                               | 1247            |
| Chatterjee, Arunangsu                | 897                          | Delgado, José Luis                            | 1137            |
| Chavez, Igor                         | 631                          | DeLong, Kimberly                              | 145, 1409       |
| Chen, Chun Yu                        | 575                          | Derntl, Michael                               | 1237            |
| Chen, John C.                        | 381                          |                                               |                 |
| Chicaiza, Janneth                    | 129, 1111, 1513              | Devlin, Marie                                 | 179, 271        |
| Chuang, Sheng Hsiung                 | 457                          | Dias, Octavio Páscoa                          | 561             |
| Ciampi, Melany                       | 647, 1057                    | Dias, Pedro Miguel                            | 1007            |
| Ciancimino, Elena                    | 769                          | Díaz Lantada, Andres                          | 1483            |

| Díaz Orueta, Gabriel                 | 1909           | Figuera, Carlos                     | 1265      |
|--------------------------------------|----------------|-------------------------------------|-----------|
| Díaz, Francisco Javier               | 1295           | Fitzgerald, Alan                    | 389       |
| Díaz, Gabriel                        | 99, 819, 907,  | Flores Arias, José Maria            | 1451      |
|                                      | 1173, 1441,    | Florián Gaviria, Beatriz            | 473       |
|                                      | 1731           | Fontenla González, Jorge            |           |
| Díaz, Pablo                          | 1739           | Fontes, Ricardo                     | 1283      |
| Díaz, Paloma                         | 1931           | Forward, Mary Lou                   | 1659      |
| Díaz Pernas, Francisco J.            | 1307           | Fourniols, Jean Yves                | 1853      |
| Díez, David                          | 1931           | Fraile, Ruben                       | 929       |
| Díez, José Fernando                  | 1295, 1307     | Francisco, Jesús                    | 1541      |
| Dilhac, Jean Marie                   | 1853           | Franco Neto, Moacyr                 | 677       |
| Domingo, Rosario                     | 1859           | Franquelo, Leopoldo G.              | 1165      |
| Domínguez, Eugenio                   | 1165           | Freudenthal, Eric                   | 663, 991  |
| Domínguez, Manuel                    | 99, 1173, 1441 | Friesel, Anna                       | 1327      |
| -                                    |                | Fritzson, Peter                     | 1081      |
| Donnelly, Anne                       | 1843           | Fuhrmann, Thomas                    | 313       |
| Dopico, Alberto                      | 631            | Gadwal, Apeksha                     | 287       |
| Dos Santos, Fabio R.                 | 731            | Galán, Ramón                        | 465       |
| Drlik, Martin                        | 1899           | Galán, Santos                       | 1711      |
| Drummond, Sarah                      | 179            | Galeano, Katherine J.               | 211       |
| Duda, Andrzej                        | 1667           | Galeone, P.                         | 1701      |
| Dueñas, Juan C.                      | 761            | Galindo, Ernest                     | 1493      |
| Durán Escribano, Pilar               | 1649           | Galinho, Thierry                    | 725       |
| Duran, Alfonso                       | 1923           | Galkina, Alina                      | 369       |
| Echavarri Otero, Javier              | 1483           | Gámez, Juan Carlos                  | 1189      |
| Elices, Manuel                       | 807            | Ganoe, Craig                        | 1587      |
| Emmna, F.                            | 1701           | Garbi Zutin, Danilo                 | 1743      |
| Enuma, Clara                         | 1875           | García, Ángel                       | 967       |
| Eppes, Tom A.                        | 845, 1425      | García, Carmelo R.                  | 601       |
| Escovedo, Tatiana                    | 1205           | García, Eduardo                     | 1453      |
| Exposito, Ernesto                    | 1819           | García, Enrique                     | 1295      |
| F. Linera, Francisco                 | 1779           | García, Miguel                      | 1273      |
| Fabregat, Ramón                      | 473, 973       | García, Pablo                       | 1255      |
| Faccioni Filho, Mauro                | 677            | García Borrás, Patricia             | 465       |
| Falcone, Francisco                   |                | García Campos, Rafael               | 91        |
|                                      | 99, 1173, 1441 | García Doval, Fátima M <sup>a</sup> | 1785      |
| Falsetti, Carla                      | 1527           | García Martín, Javier               | 1575      |
| Fayolle, Jacques                     | 1937           | García Pastor, Fabian               | 1751      |
| Fernández, Pilar                     | 755            | García Robledo, Pablo               | 465       |
| Fernández Manjón, B.                 | 775, 1121      | García Ruiz, Francisco              | 329       |
| Fernández Miaja, Pablo               | 1225           | García Sánchez, Manuel              | 1299      |
| Fernández Mostaza, M <sup>a</sup> J. | 833            | García Sevilla, Francisco           | 1869      |
| Fernández Panadero, C.               | 503            |                                     |           |
| Fernández Nieto, G. M.               | 1289           | García Zubia, Javier                | 327, 351  |
| Fernández Pantoja, Mario             |                | Garofano, Francesc                  | 345       |
| Fernández Rodrigues, J.A             |                | Gay Fernández, José A.              | 1299      |
| Fernao Pires, Vitor                  | 561            | Ghercioiu, Marius                   | 585       |
| Ferre, Manuel                        | 967            | Gil, Charo                          | 631, 1731 |
| Ferreira, André Luis A.              | 407            | Gil, Marisa                         | 833       |
| Figueiredo, António Dias             |                | Gil García, José Miguel             | 365       |
| Figueiredo, José                     | 531            | Gillet, Denis P.                    | 897       |
|                                      |                |                                     |           |

Giraldo, Esmeralda 1923 Gironella, Xavier 1403 Glew, William 389 Godino Llorente, Juan I. 929 Göhner, Peter 853 Gomes, Marcelo Carboni 1521 Gomez Cama, José M. 937 Gómez Tornero, José L. 1195 Gómez, Iñigo Cuiñas 1299 Gómez, Isabel M. 1217 Gomis, Oriol 1401 González, Juan C. 929 Gonzalez, Julio Jorge 1875 1791 González, María Jesús 1501 González, Miguel González, Oscar 543 González, Pedro 983 González, Victor M. 1255 González Aragón, M.I 1813 González Barahona, J. M. 1129 González García, S. 329 González González, C.S. 1479 González Lamar, Diego 223, 717, 1779 González Ortega, David 1307 González Téllez, Alberto 415 Gora, Wojtek 1893 401 Gorce, Philippe Grabowski, Jens 943 Grande, Ana 543 Gravier, Christophe 1937 Gregorio, Robles 1129 Grieu, Jean 725 Guasch, Aleix 345 Guerreiro, Pedro 263 653 Guerrero, José Guerrero Curieses, A. 783 Guetl, Christian 493, 731 Guevara Bolaños, Juan C. 1289, 1951 Guggisberg, Martin 1075 Guinea, Gustavo V 807 Günther, Markus 191 Gutiérrez Reina, Daniel 317 Gutiérrez Rojas, Israel 303, 1101, 1233, 1239 Gutiérrez, Juana M. 237, 929 Gutiérrez Pérez, David 1265 Gyalog, Tibor 1075 Hampe, Manfred 639 Hardison, James 145, 1409 Harward, Judson 145, 731, 1409 Hasna, Abdallah 1603 Heiß, Hans Ulrich 639 295 Heo, Jun Haeng Hercog, Darko 959 Herms Berenguer, Atila 937 Hernández, Luis 967 Hernández, Roberto 611 Hernández, Rocael 611 Hernández, Unai 327, 351 Hernández, Filmar 237 1779 Hernando, Marta Hernán Losada, Isidoro 1557 Herrero, David 1541 Hinojo, José María 317 Hoffmann, Michael H.W. 639 Horwath, Karla Chagas 1521 Hoyos Gomez, Guillermo 281 Huang, Hsin Hsiung 457 457 Huang, Jheng Yu Huhtamäki, Jukka 137 1899 Hvorecky, Jozef 1101 Ibáñez, Mª Blanca Iriguchi, Norio 153 327.351 Irurzun. Jaime Islam, Syed Zahidul 1159 Izu, Cruz 997 Jacobi, Jane 1843 Jara Roa, Dunia Inés 217 Jeschke, Sabina 825, 853, 1893 959 Jezernik, Karen Jiang, Hao 1587 Jiang, Jin 481 Jimenez Trillo, Juan 237 Jofre, Lluis 1761 Jongsawat, Nipat 1533 Jordá Albiñana, Begoña 1509 Jordana, Joséph 395 Juan, Jordi 231 Jucovschi, Constantin 523 Jurado, Francisco 99, 1173, 1441 Kalman, Tibor 943 Kamal Eddine, El Kadiri 1801 Kang, So Yeon 295 Kenyon, Tony 953 Khachadorian, Sevak 1065 Kicken, Wendy 819 191 Kiesling, Elmar Kita, Toshihiro 153 Klein, Lawrence Zordam 677 Knipping, Lars 825

|                           | 1.45            |                          |                 |
|---------------------------|-----------------|--------------------------|-----------------|
| Kohse, Gordon             | 145             | Madeira, Rui Neves       | 561, 1013, 1673 |
| Komlenov, Zivana          | 885             | Madrigal, David          | 1541            |
| Kondabathini, Vishal      | 751             | Magenheim, Johannes      | 513             |
| Koper, Rob                | 1211            | Magoc, Tanja             | 991             |
| Köppel, Grit              | 825             | Maier, Christian         | 1743            |
| Kraft, Markus             | 1087            | Maillet, Catherine       | 71              |
| Ktoridou, Despo           | 1807            | Maiti, Ananda            | 1351            |
| Kubota, Shinichiro        | 153             | Malpica, Norberto        | 105             |
| Kunicina, Nadezhda        | 369, 695        | Mandado, Enrique         | 755             |
| Labrador, Manuel          | 237             | Manganello, Flavio       | 1527            |
| Lach, Gerald              | 1893            | Manso, António           | 1007            |
| Lafont Morgado, Pilar     | 1483            | Manzanares Bolea, R.     | 1419            |
| Lafuente, Guillermo       | 631             | Marchiori, Eugenio J.    | 1121            |
| Lakas, Abderrahmane       | 685             | Marcos, Jorge            | 445             |
| Landaluce, Ariana         | 129             | Mariño, José B.          | 1403            |
| Lauer, Gerhard            | 943             | Marques, Célio           | 1007            |
| Law, Effie L C.           | 897             | Marquez, Juan J.         | 709             |
| Layton, Richard A.        | 839             | Marshall, Lindsay        | 179             |
| Lázaro, Carlos            | 1557            | Martín, Estefanía        | 1557            |
| Lecroq, Florence          | 725             | -                        |                 |
| Lee, Chyi Shyong          | 457             | Martín, Sergio           | 569, 631, 787,  |
| Lee, Joosung              | 295             |                          | 819, 1137       |
| Leo, Tommaso              | 1527            | Martínez Bejarano, R.    | 1419            |
| Leon, José I.             | 1165            | Martínez Mateo, Jesús    | 913             |
| Leony, Derick             | 1101, 1239      | Martínez Muneta, M L.    | 709             |
| Leony, Denek<br>LI, Yamin | 225             | Martínez, David          | 1791            |
|                           |                 | Martínez, Oscar          | 1111            |
| Lin, Shean Huei           | 575             | Martínez Calero, José D. | 1869            |
| Linan, M.                 | 1451            | Martínez Mediano, C.     | 819             |
| Ling, Jonathan Geoffrey   | 389             | Martínez Zarzuela, Mario |                 |
| Linsey, Julie             | 287             | Martinich, Leslie P      | 1551            |
| Llamas Nistal, Martín     | 99, 869, 1173,  | Martins, Joao            | 561             |
|                           | 1441            | Martins, Scheila Wesley  | 1317            |
| Llamosa Villalba, R.      | 1957            | Más, Jorge               | 231             |
| Lloret, Jaime             | 1273            | Mateos, Verónica         | 1071            |
| López Campos, Mónica      | 769             | Matsuba, Ryuichi         | 153             |
| López de Miguel, Manue    | 1 937           | Mayorga, José I.         | 1139            |
| López Zamarrón, Diego     | 1367            | McIntyre, Michael        | 1715            |
| Lopez, Eugenio            | 631             | Md Yusoff, Yuzainee      | 921             |
| López, Jorge              | 129, 1111, 1513 | Medeiros, Claudia Bauzer | 523             |
| López, Miguel             | 1295, 1307      | Medrano, Carlos          | 1869            |
| López Puche, Pilar        | 1575            | Melo, Rubens             | 1205            |
| Lord, Susan               | 381, 839        | Mena Mena, Alexis        | 281             |
| Lorente Leal, Alberto     | 451             | Mendes, António José N.  | 1317            |
| Lorenzo, Emilio J.        | 1137            | Méndez, Sergio           | 1957            |
| Lozano Tello, Adolfo      | 1765            | Meriläinen, Joonas       | 137             |
| Lübbe, Jan                | 1893            | Merkuryev, Yuri          | 1721            |
|                           |                 | Mestres Sugrañes, Albert |                 |
| Luengas, Lely Adriana     | 211, 1951       | Metrolho, José Carlos    | 1283            |
| Machado, Felipe           | 105             | Meyer, Jörg              | 943             |
| Machado, José             | 1277            | Miaja, Pablo F           | 717             |
|                           |                 | 3 ,                      |                 |

| Migita, Masahiro         | 153            |
|--------------------------|----------------|
| Miguel, Paulo Victor O.  | 1943           |
| Miilumäki, Thumas        | 137            |
| Mikami, Akane            | 185            |
| Milanovic, Ivana         | 845            |
| Mileva, Nevena           | 819            |
|                          |                |
| Minguet, Jesús M.        | 907            |
| Miribel Català, Pedro L. | 321            |
| Mißler, Rüdiger          | 205            |
| Mitchell, John           | 953            |
| Mitrofanov, Oleg         | 953            |
| Mohamed, Azah            | 921            |
| Mohamed, Khaldi          | 1801           |
| Moncef BenKhélifa, M.    | 401            |
| Monteiro, A. Caetano     | 1277           |
|                          |                |
| Montero, Eduardo         | 1791           |
| Montero, Juan M          | 451            |
| Montero, Susana          | 1931           |
| Morales, Asunción        | 1395           |
| Moreno Ger, Pablo        | 1121           |
| Moreno Munoz, A.         | 1451           |
| Morgado, Eduardo         | 1265           |
| Morillas, Samuel         | 231, 539       |
| Moss, Keith Edward       | 1883           |
| Motschnig, Renate        | 885            |
| Muhamad, Norhamidi       | 921            |
| Mulder, Ingrid           | 1433           |
| Müller, Florian          | 1075           |
| Müller, Gerhard          | 639            |
| Munk, Michal             | 1899           |
| -                        |                |
| Muñoz Guijosa, Juan M.   | 1483           |
| Muñoz García, Julio      | 1483           |
| Muñoz Hernández, S.      | 913            |
| Muñoz Merino, Pedro      | 1101           |
| Muñoz Organero, Mario    | 1101           |
| Muñoz Sanz, José Luis    | 1483           |
| Muñoz, Javier            | 1739           |
| Muñoz Fernández, Isabel  | 1575           |
| Mur, Francisco           | 99, 1173, 1441 |
| Murari, Carlos Alberto F | 1943           |
| Murillo, Gloria          | 631            |
| Musashi, Yasuo           | 153            |
|                          | 921            |
| Mustapha, Ramlee         |                |
| Nadeem, Danish           | 1211           |
| Nagai, Takayuki          | 153            |
| Najima, Daoudi           | 1693           |
| Najjar, Jad              | 1239           |
| Nakamura, Taichi         | 185            |
| Nakano, Hiroshi          | 153, 165       |
| Natho, Nicole Martina    | 825            |
| ,                        |                |

| Nawarecki, Edward                 | 1667           |
|-----------------------------------|----------------|
| Nelles, Wolfgang                  | 513            |
| Nesterova, Elena                  | 487            |
| -                                 |                |
| Neumann, Susanne                  | 1239           |
| Niederstätter, Michael            | 1743           |
| Nishihara, Akinori                | 1031           |
| Nottis, Katharyn                  | 381            |
| Oberhuemer, Petra                 | 1239           |
| Ogrey, Alexandria N.              | 663            |
| Ohland, Mathew W.                 | 839            |
| -                                 | 1189           |
| Olivares, Joaquín                 |                |
| Oliveira, Joaquim                 | 1153           |
| Oliver, Joan                      | 1343           |
| Oliver, Sonia                     | 1835           |
| Omar, Mohd Zaidi                  | 921            |
| Ordieres Meré, Joaquín            | 701            |
| Orduña, Pablo                     | 327, 351       |
|                                   | ,              |
| Ortiz Marcos, Isabel              | 701            |
| Osés, David                       | 929            |
| Ostrovsky, Yakov                  | 145            |
| Pacios Álvarez, Antonia           | 701            |
| Page, Helen                       | 1701           |
| Palmero, Javier                   | 237            |
| Palomares, José Manuel            | 1189           |
| -                                 |                |
| Pardo, Abelardo                   | 1101, 1247     |
| Paredero, Ruben A.                | 631            |
| París Regueiro, M <sup>a</sup> T. | 863            |
| Parra, M. Pilar                   | 1217           |
| Pasman, Gert                      | 1433           |
| Pastor, Rafael                    | 99, 611, 1173, |
|                                   | 1441           |
| Pastor, Vicente                   | 1909           |
|                                   | 695            |
| Patlins, Antons                   |                |
| Payeras, Magdalena                | 653            |
| Pears, Arnold Neville             | 1051           |
| Peire, Juan                       | 569            |
| Pelayo, Sofia                     | 1277           |
| Penn, Martin                      | 389            |
| Perassi, Marisol                  | 1385           |
| Pereda, José Antonio              | 543            |
| Pérez Gutiérrez, Byron A.         |                |
| · •                               | 445            |
| Pérez López, Serafín A.           |                |
| Pérez Molina, Clara               | 1139           |
| Pérez, Jesús M.                   | 709            |
| Pérez, José Philippe              | 549            |
| Pérez, Marimar                    | 1403           |
| Pérez Gama, Alfonso               | 281            |
| Pérez Martínez, Jorge E.          | 1575           |
| Pérez Rey, David                  | 913            |
| Pérez Rodriguez, Roberto          |                |
| i viez itouriguez, itobello       | 1005           |
|                                   |                |

| D D 1                               |                 | D: 01                    | 0.40            |
|-------------------------------------|-----------------|--------------------------|-----------------|
| Person,Patrick                      | 725             | Rings, Thomas            | 943             |
| Pescador, Fernando                  | 129, 423        | Rio, Miguel              | 953             |
| Petschik, Grit                      | 825             | RioPérez, Nuria          | 819             |
| Pfeiffer, Olivier Frédéric          | 1893            | Rius, Juan Manuel        | 1403            |
| Phillips, Chris                     | 271             | Rivera, Adexe            | 601             |
| Piedra, Nelson                      | 129, 1111, 1513 | Rocha, José Gerardo      | 159             |
| Pierce McMahon, Joana               | 1649            | Rodrigo, Covadonga       | 1137            |
| Pinto, Enrique                      | 967             | Rodríguez Artacho, M.    | 217, 1137       |
| Pires, Jorge Manuel                 | 891             | Rodriguez Hernández, A.  | 621             |
| Pistoia, Antonio                    | 1527            | Rodríguez Morales, G.    | 121             |
| Plaza, Inmaculada                   | 99, 1173, 1441, | Rodríguez, Alberto       | 717, 1225, 1779 |
|                                     | 1869            | Rodríguez, Miguel        | 717, 1225       |
| Poch, Jordi                         | 973             | Rodríguez González, Ana  | 783             |
| Pohjolainen, Seppo                  | 137             | Rodriguez Losada, Diego  |                 |
| Polito, Catherine                   | 1549            | Rodríguez Navas, G       | 653             |
| Ponsa, Pedro                        | 1335, 1835      | Rodríguez Santiago, N.   | 329             |
| Pop, Adrian                         | 1081            | Rojas Sola, José Ignacio | 1509            |
| Porta, Marcela                      | 71              | Rojko, Andreja           | 959             |
| Portillo, Ramon                     | 1165            | Romá, Miguel             | 1455            |
| Pou Felix, Joséph                   | 1869            | Romanovs, Andrejs        | 1721            |
| Pousada Carballo, J.M <sup>a</sup>  | 1785            | Romans, Ed               | 953             |
| Prados, Ferran                      | 973             | Romero, Audrey           | 121, 1513       |
| Premchaiswadi, Wichian              | 1533            | Romero, Carmen           | 1217, 1835      |
| Prince, Michael                     | 381             | Romero, Cristóbal        | 983             |
| Pueo, Basilio                       | 1455            | Romero, Gregorio         | 709             |
| Puig i Bosch, Jordi                 | 91              | Romo, Jesús              | 129             |
| Pulido, Estrella                    | 1131            | Ros, Salvador            | 611, 1137       |
| Qian, Jinwu                         | 225, 481        | Rosson, Mary Beth        | 1461            |
| Quadt, Arnulf                       | 943             | Ruiz, Elena              | 907             |
| Quesada Pereira, F. D.              | 1195            | Ruiz, Jonathan           | 327             |
| Quesada, Jerónimo                   | 365, 1829       | Ruiz de Garibay, J.      | 351             |
|                                     | 445             | Sáenz, Mauricio          | 1041            |
| Quintáns, Camilo<br>Rachida, Aihaun |                 | Sagi Vela, Javier        | 1039            |
| Rachida, Ajhoun                     | 1693            | Sainz, Beatriz           | 1295            |
| Ramírez, F. Javier                  | 1859<br>653     | Sainz, José Antonio      | 365             |
| Ramis, Jaume                        |                 | Sainz de Abajo, Beatriz  | 1307            |
| Ramos, Daniel                       | 1181            | Salaverría, Angel        | 755             |
| Raud, Zoja                          | 1613            | Sallier, René            | 205             |
| Read, Tim M.                        | 611, 1137       | Salvado, José            | 1153            |
| Reis, Cristina                      | 1277            | Samoila, Cornel          | 585, 1641       |
| Rela, Mário Zenha                   | 1359            |                          | -               |
| Renaud, Cyril                       | 953             | San Cristóbal, Elio      | 327, 351, 357,  |
| Requena Carrión, Jesús              | 783             |                          | 631, 819, 869,  |
| Ressel, Wolfram                     | 853             | San Samunda, Dabla       | 1409            |
| Rhode, Thomas                       | 513             | San Segundo, Pablo       | 553             |
| Ribickis, Leonids                   | 369, 695        | Sanborn, Jennifer        | 845             |
| Richter, Christoph                  | 1595            | Sánchez, Alicia          | 631             |
| Richter, Thomas                     | 1091            | Sánchez, Antonio         | 77              |
| Rico, Mariano                       | 1131            | Sànchez, Francesc J.     | 395             |
| Rincón, David Andrés                | 211             | Sánchez, Francisco       | 99, 1173, 1441  |
|                                     |                 |                          |                 |

| Sánchez, Jaime           | 1041       |
|--------------------------|------------|
| Sánchez, José Ángel      | 99, 1441   |
| Sánchez, Juan A.         | 1165       |
| Sánchez Alejo, F.J.      | 1493       |
| Sánchez Moreno, F.M.     | 1367       |
| Sánchez Ortiz, José A.   | 1173       |
| Sánchez Reillo, Raul     | 1419       |
| Sánchez Terrones, B.     | 345        |
| Sancho, Pilar            | 775        |
| Santana, Iván            | 967        |
| Sapena, Almanzor         | 539        |
| <b>A</b> ·               |            |
| Sarango Lapo, Celia P.   | 217        |
| Savory, Seb              | 953<br>512 |
| Schaper, Niclas          | 513        |
| Scheel, Harald           | 1065       |
| Schlicht, Wolfgang       | 853        |
| Schmitt, Heike           | 639        |
| Schröder, Christian      | 825        |
| Schubert, Sigrid         | 513        |
| Schütze, Andreas         | 205        |
| Seabra, Eurico           | 1277       |
| Sebastián y Zúñiga, J.M. | 1367       |
| Sebastián, Javier        | 717        |
| Sebastián, Miguel Ángel  | 1813, 1859 |
| Sebastián, Rafael        | 1829       |
| Semmar, Yasser           | 685        |
| Sendra, Sandra           | 1273       |
| Sevaslidou, Maria        | 743        |
| Sevilla Hurtado, Lorenzo | 1813       |
| Shih, Chien Chou         | 575        |
| Shih, Yen Hua            | 575        |
| Shuaib, Khaled           | 685        |
| Sierra Alonso, Almudena  | 1575       |
| Silius, Kirsi            | 137        |
| Silva, Bruno             | 1011       |
| Sim, Tze Ying            | 1565       |
| Simões Piedade, Moisés   | 173        |
| Simon, Bernd             | 1239       |
| Sivianes, Francisco      | 1217       |
| Smallbone, Andrew        | 1085       |
| Soler, Joséph            | 973        |
| Somacarrera, Maria Luisa |            |
| Soshko, Oksana           | 1721       |
| -                        | 253        |
| Soto Merino, Juan C.     |            |
| Soto, José Manuel        | 1189       |
| Souhaib, Aammou          | 1801       |
| Stechert, Peer           | 513        |
| Stefan, Alexandru        | 1641       |
| Stefanou, Candice        | 381        |
| Stolk, Jonathan          | 381        |
|                          |            |

| Stoyanov, Slavi<br>Stummer, Christian<br>Su, Juing Huei<br>Sugitani, Kenichi<br>Sustelo, Maria F.<br>Takashima, Akio<br>Tchoumatchenko, V.P.<br>Tebest, Teemo<br>Tetour, Yvonne<br>Thomsen, Benn<br>Thomsen, Benn<br>Thomsen, Christian<br>Tirkeş, Güzin<br>Tobajas, Félix B.<br>Tokdemir, Gul<br>Toledo, Ricardo<br>Torabzadeh Tari, M.<br>Toral Marín, Sergio L.<br>Torrente, Javier<br>Totschnig, Michael<br>Tovar, Edmundo                                                                                                    | 819, 1211<br>191<br>457<br>153<br>263<br>185<br>1597<br>137<br>1091<br>953<br>1065<br>593<br>1395<br>243<br>1343<br>1081<br>317<br>1121<br>1239<br>99, 129, 423,<br>1111, 1173,<br>1441, 1513,<br>1657<br>1677<br>1677<br>1777<br>1777 |
|----------------------------------------------------------------------------------------------------|----------------------------------------------------------------------------------------------------|
| Tseng, Ya Fen<br>Tungkasthan, Anucha<br>Tzanova, Slavka<br>Ubeda Mansilla, Paloma<br>Ulloa, Ricardo<br>Urquiza Fuentes, Jaime<br>Ursutiu, Doru<br>Usagawa, Tsuyoshi<br>Val, José Luis del<br>Valderrama, Elena<br>Valdiviezo Díaz, P.M.<br>Valencia, Manuel<br>Vallejo, Enrique<br>Vaquero, Joaquin<br>Vara, Alfonso<br>Vargas Berzosa, Carlos<br>Vargas Berzosa, F.<br>Vasileva, Tania Krumova<br>Vázquez Alejos, Ana<br>Vázquez Martínez, Juan<br>Vazquez, Sergio<br>Vegas, Angel<br>Velázquez Iturbide, Á.<br>Velez, Javier<br>Vendrell, Eduardo<br>Ventura, Sebastián<br>Ventura Traveset, J. | 1657<br>1391<br>1533<br>113, 819<br>1649<br>487<br>1019<br>585, 1641<br>153<br>1753<br>1343<br>217<br>1217<br>1453<br>105<br>907<br>429<br>429<br>1597<br>1299<br>1419<br>1165<br>543<br>1019<br>1137<br>231<br>983<br>1701                                                                                                    |

| Verd, Jaime<br>Vez Jeremías, José M. | 653<br>1785 |
|--------------------------------------|-------------|
| Viezens, Fred                        | 943         |
| Vilanova, Ramón                      | 1335, 1835  |
| Villagrá., Víctor                    | 1071        |
| Villena Román, Julio                 | 503         |
| Vinjarapu, Sai Krishna D.            |             |
| Viswanathan, Vimal K.                | 287         |
| Vodovozov, Valery                    | 1613        |
| Vogel Heuser, Birgit                 | 1565        |
| Waigandt, Diana M.                   | 1385        |
| Walker, Roger                        | 1701        |
| Wang, Tsung Li                       | 1391        |
| Wang, Xiaojing                       | 225         |
| Wannous, Muhammad                    | 165         |
| Watson, Roger                        | 1085        |
| Wenk, Bruno                          | 435         |
| Williams, Bill                       | 531         |
| Wilson, Stacy                        | 1715        |
| Winzker, Marco                       | 375         |
| Wyne, Mudasser F.                    | 1623, 1921  |
| Yaman, Seniz                         | 1633        |
| Zafeiriou, Stefanos                  | 743         |
| Zaharim, Azami                       | 921         |
| Zaman, Muhammad                      | 1047        |
| Zampunieris, Denis                   | 199         |
| Zaro, Milton Antônio                 | 407, 1145   |
| Zayas Gómez, David                   | 1501        |
| Zhao, Ling                           | 481         |
| Zhiravecka, Anastasija               | 695         |
| Zimmermann, Martin                   | 1773        |
| Zorn, Erhard                         | 825         |
|                                      |             |

### **Contributions Index**

| "e-Adventure" - Introducing Educational Games in the Learning Process                                                                                      | 1121         |
|----------------------------------------------------------------------------------------------------|--------------|
| A competitive collaborative learning experience in chemical plant design                                                                                   | 1711         |
| A computational introduction to STEM studies                                                                                                    | 663          |
| A Concept Map Approach for Introduction to Computer Engineering Course<br>Curriculum                                                                       | 243          |
| A context for programming learning based on research communities                                                                                           | 1317         |
| A Knowledge based analytical model of propaedeutic cycles for Higher<br>Education in Colombia: Linking Media Education to Higher Education in<br>Colombia. | 281          |
| A Learning Approach Based on Robotics in Computer Science and Computer<br>Engineering                                                                      | 1343         |
| A Middleware for the Integration of Third-party Learning Tools in SOA-<br>based Learning Management Systems                                                | 869          |
| A New Competencies Assessment Data Model                                                                                                    | 473          |
| A new Systemic Methodology for Lab Learning based on a Cooperative<br>Learning Project                                                                     | 317          |
| A Practical Electronic Instrumentation Course for Engineering Students                                                                                     | 1181         |
| A Project-Based Learning Approach to Teaching Power Electronics                                                                                            | 717          |
| A Project-Oriented Integral Curriculum on Electronics for<br>Telecommunication Engineers                                                                   | 105          |
| A Proposal for the Evaluation of Final Year Projects in a Competence-based<br>Learning Framework                                                           | 929          |
| A Remote Laboratory to Promote the Interaction between University and<br>Secondary Education                                                               | 345          |
| A review of electronic engineering design free software tools                                                                                              | 1869         |
| A simulation software for sequential control                                                                                                    | 553          |
| A Student-Centered Collaborative Learning Environment for Developing<br>Communication Skills in Engineering Education                                      | 783          |
| A Study and a Proposal of a Collaborative and Competitive Learning<br>Methodology                                                                          | 1011         |
| A system to manage the alocation of MSc Dissertations at University of Minho                                                                               | 159          |
| A Systems Theory Perspective of Electronics in Engineering Education                                                                                       | 1829         |
| A Tablet PC-Based Teaching Approach using Conceptual Maps                                                                                                  | 671          |
| A technological platform for teaching control engineering                                                                                                  | 1147         |
| A Tool to Reveal the Students Work Activity Along an Academic Period<br>A Virtual Photovoltaic Power Systems Laboratory                                    | 1283<br>1739 |
| A web-based e-learning tool for UML class diagrams                                                                                                    | 973          |
| Achieving and Sustaining Gender Balance in an Undergraduate Teaching Institution                                                                           | 845          |

| Action Research: A Way to Generate New Approaches to Teaching<br>Mathematics in Bioengineering                                                                                                    | 1385 |
|----------------------------------------------------------------------------------------------------|------|
| Active Learning in Power Electronics                                                                                                    | 1451 |
| Active Learning in Telecommunication Engineering: A case study                                                                                                    | 1557 |
| Adaptation in a PoEML-based E-learning Platform                                                                                                    | 1683 |
| Adapting the Telecommunication Engineering curriculum to the EEES: a project based learning tied to several subjects                                                                                     | 1307 |
| Adaptive Ecology M-Learning for National Park Based on Scaffolding<br>Theory                                                                                                    | 575  |
| Adaptive hypermedia systems for e-learning                                                                                                    | 1801 |
| Adjunt Enterprise Professors in the European Higher Education Area                                                                                                    | 77   |
| Aligning Assessment with Learning Outcomes in Outcome-based Education                                                                                                    | 1239 |
| An adaptive Multi-Agent based Architecture for Engineering Education                                                                                                    | 217  |
| An application-case for derivative learning: optimization in colour image filtering                                                                                                    | 539  |
| An approach for Description of Open Educational Resources based on semantic technologies                                                                                                    | 1111 |
| An enterprise e-learning solution: The UNED practical case in the EHEA                                                                                                    | 611  |
| An Experience in Cooperative Learning Developing a Real Aerospacial Project                                                                                                    | 1225 |
| An Experience of a Multidisciplinary Activity in a Biomedical Engineering<br>Master Degree                                                                                                    | 321  |
| An integrated system as a tool for complex technology learning                                                                                                    | 755  |
| An Interdisciplinary Practical Course on the Application of Grid Computing                                                                                                    | 943  |
| An Undergraduate Microwave and RF Low-Profile Laboratory                                                                                                    | 329  |
| Analysis of the results of four years of research and application of a student-<br>centered system based on the ECTS to first-year students in order to<br>improve their performance in the subject AC-I | 237  |
| Analyzing self-reflection by Computer Science students to identify bad study habits                                                                                                    | 263  |
| Applying a methodology for collaborative assessment in learning groups                                                                                                    | 1205 |
| Applying an Inductive Method to a New, Multidiciplinary, Management of<br>Innovation & Technology Course: Evidence from the University of Nicosia                                                        | 1807 |
| Approach to Teaching Communications Systems by Collaborative Learning.<br>Student Perceptions in the application of Problem-Based Learning.                                                              | 1295 |
| Assessing Assessment Formats: The Current Picture                                                                                                    | 1233 |
| Assessing Competency in Undergraduate Software Engineering Teams                                                                                                    | 271  |
| Assessment of learning activities in discussion forums online                                                                                                    | 487  |
| Assessment of the learning competence of mathematics for first-years of the<br>Computer Science degree                                                                                                   | 231  |
| Attracting Student Vocations into Engineering Careers. EnginyCAT:<br>Catalonia Promotional and Prospective Plan                                                                                          | 1761 |
| Attracting, Retaining, and Preparing a Diverse Academic Engineering<br>Workforce                                                                                                    | 1843 |

| Authoring Environment for E-learning Production Based on Independent XML Formats                                                            | 415         |
|----------------------------------------------------------------------------------------------------|-------------|
| Authoring Learning Contents, Assessments and Outcomes in an Integrated Way                                                                  | 303         |
| Automatic Guidance Tools for Enhancing the Educative Experience in Non-<br>Immersive Virtual Worlds Preliminary results from project V-LeaF | 1131        |
| Bringing the everyday life into engineering education                                                                                       | 1433        |
| Business and Management Competency of Engineers: Curriculum and Assessment                                                                  | 295         |
| Challenges in an Emerging Country: A Digital Divide Case Using Robotics                                                                     | 1521        |
| Challenging Students' Responsibility: An Engagement Methodology                                                                             | 253         |
| Collaborative Subjects for Embedded Systems Learning in the EHEA Frame:<br>A Practical Approach                                             | 1255        |
| Competence certification as a driver for professional development: A IT-<br>related exploratory case-study                                  | 81          |
| Competencies for Informatics Systems and Modeling. Results of Qualitative<br>Content Analysis of Expert Interviews                          | 513         |
| Competency-Based Pedagogical Wrapping                                                                                                    | 65          |
| Computation for Science and Engineering                                                                                                    | 991         |
| Consequences of the Declining Interest in Engineering Studies in Europe                                                                     | 71          |
| Continuous Proactivity in Learning Management Systems                                                                                       | 199         |
| Cooperative assessment in the hands on skills of computer networks subjects                                                                 | 1273        |
| Cooperative Learning vs. Project Based Learning: a practical case                                                                           | 1575        |
| Cooperative work and continuous assessment in an Electronic Systems laboratory course in a Telecommunication Engineering degree             | 395         |
| Course design approaches for the EHEA. Scaling up from pilots.                                                                              | 1923        |
| Current Issues With Assessment Formats and Interoperability<br>Cybertech: Robotic Competition and Subject                                   | 1247<br>465 |
| Database Teaching tools                                                                                                    | 1883        |
| Deep Drawing Tool for E-learning                                                                                                    | 1859        |
| Delievering authentic experiences for engineering students and professionals through e-labs                                                 | 1085        |
| Deployment of Remote Experiments: The OnPReX course at the TU Berlin                                                                        | 1065        |
| Design lab work in telecom                                                                                                    | 1853        |
| Design of an Educational Oscilloscope                                                                                                    | 1875        |
| Design of an Introductory Networking subject in advance of the European<br>Higher Education Area: Challenges, experiences and open issues   | 1453        |
| Developing an Optical Spectrum Analyzer                                                                                                    | 313         |
| Developing and Evaluating a Game-Based Project Management Learning<br>Platform                                                              | 1391        |
| Developing Global Teamwork Skills: The Runestone Project                                                                                    | 1051        |
| Development of a mobile learning framework for analog electronics course                                                                    | 561         |

| Development of a Small Radio Telescope at the Technical University of Cartagena                                                                        | 1197 |
|----------------------------------------------------------------------------------------------------|------|
| Development of a Wiimote-based gesture recognizer in a microprocessor<br>laboratory course                                                             | 451  |
| Development of the OCW Consortium                                                                                                    | 1659 |
| Developping of Low Cost Capacitive Sensors for Laboratory Classes                                                                                      | 445  |
| Didactic videos about basic concepts on alternating current circuits                                                                                   | 1941 |
| Directions in Quality                                                                                                    |      |
| Distance Practices in Subjects of Automatic Control                                                                                                    | 967  |
| Distributed Collaborative Homeworks: Learning Activity Management and<br>Technology Suppor                                                             | 1587 |
| Dual Instructional Support Materials for introductory object-oriented programming: classes vs. objects                                                 | 1931 |
| Dynamic Virtual Environment for multiple Physics Experiments in Higher Education                                                                       | 731  |
| Easily Integrable platform for the deployment of a remote laboratory for microcontrollers                                                              | 327  |
| Educational Computer Tool for Visualizing and Understanding the<br>Interaction of Electromagnetic Waves with Metamaterials                             | 543  |
| Educational Research in Spain: A review through the Education Awards of CESEI - IEEE                                                                   | 99   |
| Educational Software Interface for Power Electronic Applications                                                                                       | 1165 |
| Educational visualizations of syntax error recovery                                                                                                    | 1019 |
| Educative use of simulators in free software for the education of the physics in the engineering programs                                              | 621  |
| Efectiveness of a Peer Mentoring Program in Engineering Education                                                                                      | 1395 |
| Embedding Sustainability in Capstone Engineering Design Projects                                                                                       | 1603 |
| Encouraging Interaction and Status Awareness in Undergraduate Software<br>Engineering Projects                                                         | 179  |
| Engaging Weaker Programmers in Problem Solving                                                                                                    | 997  |
| Engineering Education in the Developing World: Complexity and Sustainability                                                                           | 1047 |
| Engineering in Latin America: A view at the Higher Education Level                                                                                     | 1039 |
| Engineering societies as a vehicle tool for engineering students.                                                                                      | 631  |
| Engineers and their practice: a case study                                                                                                    | 531  |
| enginy@eps: Motivating the Engineering Courses                                                                                                    | 653  |
| Enhance Learning System by using Real-time Internet Classroom and Web-<br>based Collaborative Works                                                    | 1533 |
| Enhancing Authoring, Modelling and Collaboration in E-learning<br>environments: UNED research outline in the context of E-Madrid excellence<br>network | 1137 |
| Enhancing Database Querying Skills by Choosing a More Appropriate Interface                                                                            | 1899 |
| Ensure Program Quality: Assessment A Necessity                                                                                                    | 1623 |

|                                                                                                    | 1701 |
|----------------------------------------------------------------------------------------------------|------|
| ESA Hands-on Space Education Project Activities for University Students:<br>Attracting and Training the Next Generation of Space Engineers | 1701 |
| Evolutionary algorithms for subgroup discovery applied to e-learning data                                                                  | 983  |
| Evolutive Mechanism for E-Learning Platforms - A new approach for old methods                                                              | 891  |
| Experiences in using a MUVE for enhancing motivation in engineering education                                                              | 775  |
| Experiences in Using Integrated Multimedia Streaming Services to Support E-<br>Learning in Manufacturing Processes                         | 1773 |
| Experiments in evaluation: towards an eXtreme Learning method                                                                              | 761  |
| Federated authentication and authorization for reusable learning objects                                                                   | 1071 |
| Filling the gap of Information Security Management inside ITIL®: proposals for posgraduate students                                        | 907  |
| Fingerprint Identification in LMS and its Empirical Analysis of Engineer Students' Views                                                   | 1731 |
| FPGA/Embedded system Training Kit Targeted to graduate Courses towards<br>Industry level short training                                    | 1159 |
| Game-based learning in technology management education                                                                                     | 191  |
| GE3D: a virtual campus for a technology-enhanced learning                                                                                  | 725  |
| Generalization of an Active Electronic Notebook for Teaching Multiple<br>Programming Languages                                             | 1081 |
| GILABVIR: Virtual Laboratories and Remote Laboratories in Engineering.                                                                     | 1403 |
| Hands-on intelligent mobile robot laboratory with support from the industry                                                                | 457  |
| Hardware Implementation of Remote Laboratory for Digital Electronics                                                                       | 357  |
| Higher Education Process Management Model, Educative Programs<br>Improvement in Software Quality                                           | 1957 |
| How can Apache help to teach and learn automatic control?                                                                                  | 1541 |
| Illustrating amazing effects of optics with the computer                                                                                   | 549  |
| Impact of Learning Experiencies Using LEGO Mindstorms® in Engineering Courses                                                              | 503  |
| Implantation of a Methodology based on Standard Supplements applied in Engineering Education                                               | 1813 |
| Implementation of a virtual communications laboratory for e-Learning                                                                       | 1425 |
| Implementation of An Engineering Educator Graduation Program for the formation of New Skilled Engineering Teachers                         | 647  |
| Implementing new learning methodologies in the Hard Sciences: a cross curricular study of students' and professors acceptance              | 1835 |
| Indexing and Searching Learning Objects in a Peer-to-Peer Network                                                                          | 1667 |
| Influence of Libre Software in Education The blogs planet case                                                                             | 1127 |
| Influence of PBL Practical Classes in Microcontroller-Based Digital Systems<br>Learning                                                    | 1779 |
| Information Technology in Logistics: Teaching Experiences, Infrastructure and Technologies                                                 | 1721 |

| Innovative Learning and Teaching Methodology in Electronic Technology<br>Area. A Case Study in Computer Science University Degrees                                                                                                    | 1217 |
|----------------------------------------------------------------------------------------------------|------|
| Innovative Practices for Learning Human-Computer Interaction by<br>Engineering Learners                                                                                                    | 1041 |
| Integrating digital video resources in teaching e-learning engineering courses                                                                                                    | 1791 |
| Integrating People and Technology By Design: Design-First Instruction for<br>Introductory Students in Information Technology                                                                                                    | 1461 |
| Integrating Teams In Multidisciplinary Project Based Learning in Mechanical Engineering                                                                                                    | 709  |
| Integrating the Design Thinking into the UCD's methodology                                                                                                    | 1479 |
| Integration View of Web Labs and Learning Management Systems                                                                                                    | 1409 |
| Intelligent evaluation in educational context                                                                                                    | 401  |
| Internet-based Performance-centered Learning Environment for Curriculum<br>Support (IPLECS) and its application in mLearning<br>Interoperable Content for Performance in a Competency-driven Society:<br>Results from the iCoper project | 819  |
| Introducing alternative assessment into engineering language education at the Madrid Technical University                                                                                                    | 1649 |
| Introducing multidisciplinary thinking in Computer Engineering - A new way of teaching database systems                                                                                                    | 523  |
| Introducing Project Management Theory into a Capstone Design Sequence                                                                                                    | 1715 |
| Introducing Scenario Based Learning: Experiences from an undergraduate electronic and electrical engineering course.                                                                                                    | 953  |
| Introduction to Electronics as a Minor Subject                                                                                                    | 375  |
| Knowledge Management and organizational learning University-Company -<br>Learn to Learn-                                                                                                    | 1289 |
| Knowledge Management and Professional Profiles in Electronic Systems<br>Engineering                                                                                                    | 365  |
| Knowledge, skills, and competences Descriptors for Engineering Education                                                                                                    | 639  |
| Lab2go - A Repository to Locate Educational Online Laboratories                                                                                                    | 1743 |
| Learning by doing in Project Management: Acquiring skills through a collaborative model                                                                                                    | 701  |
| Learning Dynamics and Control in a Virtual World                                                                                                    | 737  |
| Learning engineering by teaching engineering in the European Higher Education Area                                                                                                    | 1455 |
| Learning network protocols through WSN based games                                                                                                    | 937  |
| LMS and Web 2.0 Tools for e-Learning: University of Deusto's Experience. Taking Advantage of Both                                                                                                    | 1753 |
| M2Learn: Towards a homogeneous vision of advanced mobile learning development                                                                                                    | 569  |
| Madar learning : learning envirnment for E&M learning                                                                                                    | 1693 |
| Management and Optimal Distribution of Large Student Numbers                                                                                                    | 1893 |

| Meaningful learning checking of concepts related to equations and functions in Physics Chemistry according to the main theme gas laws. | 407  |
|----------------------------------------------------------------------------------------------------|------|
| Measuring collaboration and creativity skills through rubrics                                                                          | 1513 |
| Mechatronics E-course for regular students and adults: realization and comparison of efficiency                                        | 959  |
| Meta-analysis of the TAEE project applying social network analysis                                                                     | 129  |
| Methods of the quality assurance applied at remote laboratory selection                                                                | 1641 |
| Mixed e-Assessment: an application of the student-generated questions technique                                                        | 769  |
| M-learning tools on distance education                                                                                                 | 677  |
| Model of Virtual Laboratory                                                                                                    | 1951 |
| MotionLab                                                                                                    | 1501 |
| Motivating Younger Students by Using Engineering Graduation Projects to Facilitate their Work                                          | 1153 |
| Nano-World A Showcase Suite for Technology-Enhanced Learning                                                                           | 1075 |
| Natural Sciences in the Information Society - First Experiences                                                                        | 825  |
| NETLAB: Online Laboratory Management System                                                                                            | 1341 |
| New Directions in Engineering Accreditation                                                                                            | 1921 |
| OCW Consortium: learning through the worldwide sharing and use of free, open, high-quality education materials organized as courses    | 1657 |
| OER's production cycle with social authorship and semantic tools                                                                       | 121  |
| On Education Quality Control Issues for Sino-France Hybrid Engineer Diploma                                                            | 481  |
| On Freshman Training of Engineering Students by Projects and DIY Activities                                                            | 225  |
| Online assessment of practical knowledge in electronics laboratory                                                                     | 751  |
| Open educational resources (OER) inspire teachers and motivate students                                                                | 435  |
| Open Source Learning Management Systems in E-Learning and Moodle                                                                       | 593  |
| Paper-Based versus Computer-Based Testing in Engineering Education                                                                     | 1633 |
| Personal Learning Environments in a Global Higher Engineering Education<br>Web 2.0 realm                                               | 897  |
| Personalized Construction of Self-Evaluation Tests                                                                                     | 863  |
| Platform for teaching of location technologies based on Zigbee Wireless<br>Sensor Networks by learning-through-play theory             | 1299 |
| Portugol IDE v3.x                                                                                                    | 1007 |
| Practical Framework of Employability Skills for Engineering Graduate in Malaysia                                                       | 921  |
| Practice and Research in Engineering Education: Activities of the CESEI Technical Committee                                            | 1173 |
| Principles for the Design of a Remote Laboratory                                                                                       | 879  |
| Project-Based Collaborative Learning of Electrical Master Students                                                                     | 1613 |
| Public Displays and Mobile Devices in an Augmented Objects Framework for Ubiquitous Learning                                           | 1673 |

| Ranking Learner Collaboration according to their Interactions                                                                      | 797  |
|----------------------------------------------------------------------------------------------------|------|
| Real Projects to involve undergraduate students in CS degrees                                                                      | 833  |
| Reconfigurable weblabs based on the IEEE1451 Std.                                                                                  | 1359 |
| Reflections about Teaching Engineering Graphics: Knowledge and Competencies Management                                             | 1509 |
| Research-based approach application for electrical engineering education of bachelor program students in Riga Technical University | 695  |
| Retaining and Retraining: An Innovative Approach to Educating Engineers in a Changing Economy                                      | 1551 |
| Retaining electronic engineering students by project- and team-work from the first semester.                                       | 1327 |
| Reviews and Findings on Implementing Active Learning in a Large Class<br>Environment                                               | 1565 |
| Role of Faculty in Promoting Lifelong Learning: Characterizing Classroom Environments                                              | 381  |
| Role of regional consortia in OCWC: OCW-Universia                                                                                  |      |
| Scientific project management course introduction in doctoral studies in Riga<br>Technical University                              | 369  |
| SecondLab: A Remote Laboratory under Second Life                                                                                   | 351  |
| Simulations in Undergraduate Electrodynamics                                                                                       | 1091 |
| SOA-based Architecture for a Generic and Flexible E-assessment System                                                              | 493  |
| Social Media Enhanced Studying and Learning in Higher Education                                                                    | 137  |
| Some Research Questions and Results of UC3M in the E-Madrid Excellence<br>Network                                                  | 1101 |
| SPIRIT - A Life-Cycle Based Gender Mainstreaming Concept at the University of Stuttgart                                            | 853  |
| State-of-the-art simulation systems for information security education, training and awareness                                     | 1909 |
| Student Internship Placements. Improving the quality of engineering internship programs.                                           | 91   |
| Student Motivation and Cross-curricula Development through e-learning applied to cooperation                                       | 913  |
| SUBA – An innovative pedagogical experience                                                                                        | 173  |
| Supporting Person-Centered Learning: Does the Choice of the Learning<br>Management System Matter?                                  | 885  |
| Supporting the Delivery of Learning Contents with Laboratory Activities in SAKAI                                                   | 165  |
| Teaching Digital and Analog Modulation to Undergradute Information<br>Technology Students Using Matlab and Simulink                | 685  |
| Teaching Microprocessors Design Using FPGAs                                                                                        | 1189 |
| Team Teaching for Web Enhanced Control Systems Education of<br>Undergraduate Students                                              | 1527 |
| Technical congress proceedings as a reusable digital objects educational source                                                    | 423  |

| Technological Development, Sustainability: Discussions about International Aspects of Engineering Education                            | 1057 |
|----------------------------------------------------------------------------------------------------|------|
| Telefónica University Chairs Network                                                                                                   | 1752 |
| The developing of personal and professional skills in automotive engineers through university competitions                             | 1493 |
| The development of professional mentoring for engineers undertaking a workbased learning Masters degree                                | 389  |
| The influence of design problem complexity on the attainment of design skills and student perceptions                                  | 287  |
| The LULA Project by the Telefónica Chair of the University of Extremadura<br>- LULA Linux Distribution for Latin American Universities | 1765 |
| The Montegancedo Astronomical Observatory. The first free remote observatory for learning astronomy                                    | 1367 |
| The New Degree in Materials Engineering at the Technical University of Madrid (UPM)                                                    | 807  |
| The Role of Superior Education Institutions on Post-Secondary (Non Superior) Education                                                 | 1277 |
| The use of agents to represent learners in role-play training                                                                          | 185  |
| The Use of Role Playing in Engineering Curricula: a Case Study in Human-<br>Automation Systems                                         | 1335 |
| Three Online Neutron Beam Experiments Based on the iLab Shared Architecture                                                            | 145  |
| TICTAC: Information and Communication Technologies for Augmentative Communication Boards                                               | 1785 |
| Tokyo Tech Graduate Program Allied with Thailand: TAIST (Thailand Advance Institute of Science and Technology) - Tokyo Tech            | 1031 |
| Tools for Collaborative Development of Visual Models and Languages                                                                     | 1597 |
| Towards the loose coupling between LMS and Remote Laboratories in Online Engineering Education                                         | 1937 |
| Toy Design Experience: Improving Student's Motivation and Results in a Final Year Subject                                              | 1483 |
| Training Microsystems Technologies in an European eLearning Environment                                                                | 113  |
| Trends of Use of Technology in Engineering Education                                                                                   | 787  |
| Use of Advanced Technologies in a RF and Microwave Engineering Course                                                                  | 811  |
| Use of E-Learning functionalities: results of a survey along Spain                                                                     | 1441 |
| VenDASys – a versatile experimentation platform                                                                                        | 205  |
| Virtual analog and digital communications laboratory: LAVICAD                                                                          | 429  |
| Virtual flute: electronic device that uses virtual reality to teach how to play a flute                                                | 211  |
| Virtual University as a Role Playing Game                                                                                              | 743  |
| VirtuaLab, a Teaching/Learning System for 8 and 32 bits Microcontrollers                                                               | 1419 |
| Web 2.0 contents for connecting learners in online Learning Network                                                                    | 1211 |
| WEB Instruments                                                                                                    | 585  |

| Web-based Time Schedule System for Multiple LMSs on the SSO/Portal Environment                | 153  |
|-----------------------------------------------------------------------------------------------|------|
| Who enrolls in electrical engineering? A quantitative analysis of U.S.A. student trajectories | 839  |
| WikiDIS: a case of collaborative content management system for educative community            | 601  |
| Wireless4x4: an integrating learning experience for Telecommunications students               | 1265 |
| Workshop on VISIR electrical and electronic remote lab: Practical view                        | 1797 |
| Workshop on VISIR electrical and electronic remote lab: Principles and educational view       | 1663 |
| yPBL methodology: a problem-based learning method applied to Software Engineering             | 1819 |